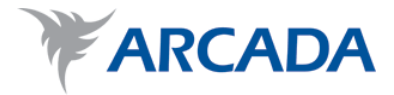

# **Tillämpning av ABC-kalkyl i ett transportföretag**

Max Svensson

Examensarbete Företagsekonomi 2010

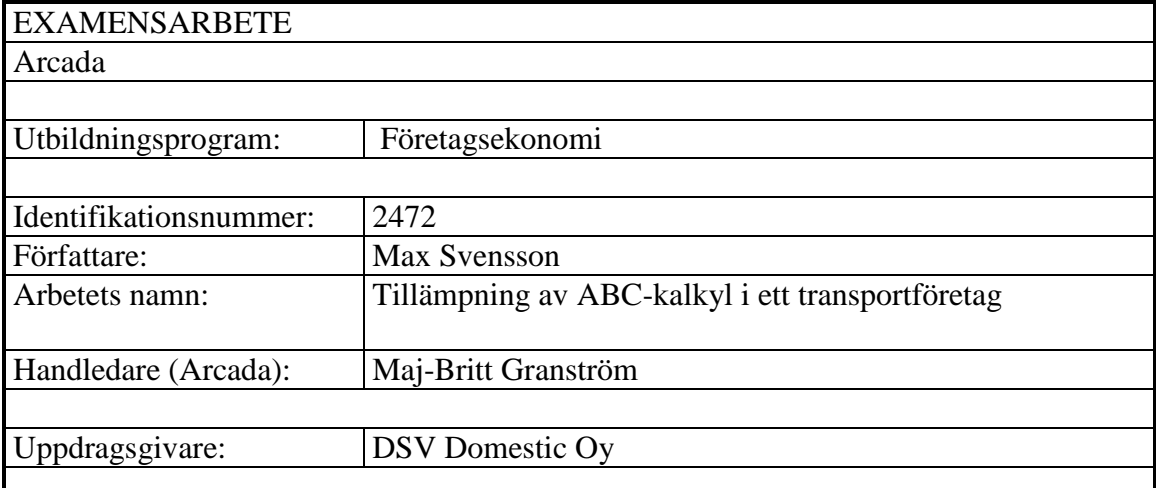

#### Sammandrag:

I examensarbetet dokumenterar jag ett logistikföretags transportkedja och tillämpar ABC-kalkylering på deras verksamhet. Forskningen görs som ett praktikfall och begränsas till att skapa en ram för hur ABC-kalkylen tillämpas inom branschen, eftersom en fullständig ABC-kalkyls utredning på ett företag i DSV Domestic Oy:s storlek är för omfattande för ett examensarbete. Eftersom företaget önskar att utveckla sin interna kostnadsindelning och mitt examensarbete förväntas ge stöd till det, beskriver jag de allmännaste kalkylmetoderna och därefter tillämpar ABC-kalkylen i min forskning. ABC-kalkylen har jag valt för att den ger den mest realistiska kostnadsfördelningen. Kalkyleringen påverkas av både branchens särdrag och det affärssystem som används. Därför förklarar jag vad man måste beakta vid räknandet av transportkostnader och hur kalkylen anpassas till affärssystemet. Med min undersökning får jag en bra bild om hur ABC-kalkylen tillämpas på ett transportföretag och hur man räknar priser för de olika aktiviteterna som utförs i verksamheten. Det framgår att ABC-kalkylen lämpar sig utmärkt för företagets behov men att det kräver att aktiviteterna och deras resursförbrukning utreds noga så att man verkligen får ut den nytta, det vill säga realistiska kostnader, som kalkylen erbjuder. De enhetspriser man får utrett går att ställa upp i liknande prislistor som används idag, alltså är det affärssystem som används idag kompatibelt med ABC-kalkylen.

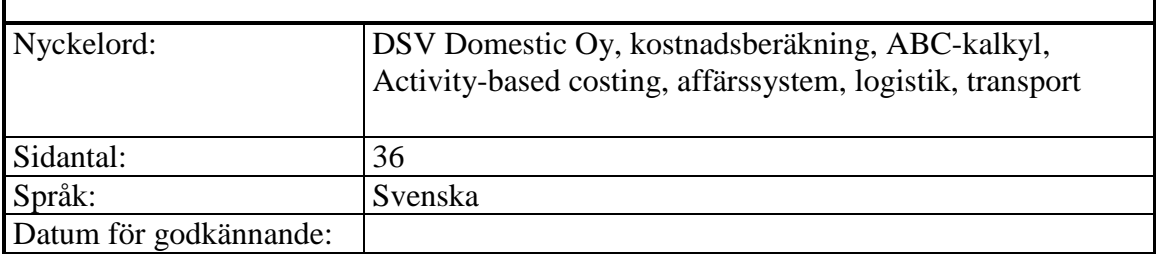

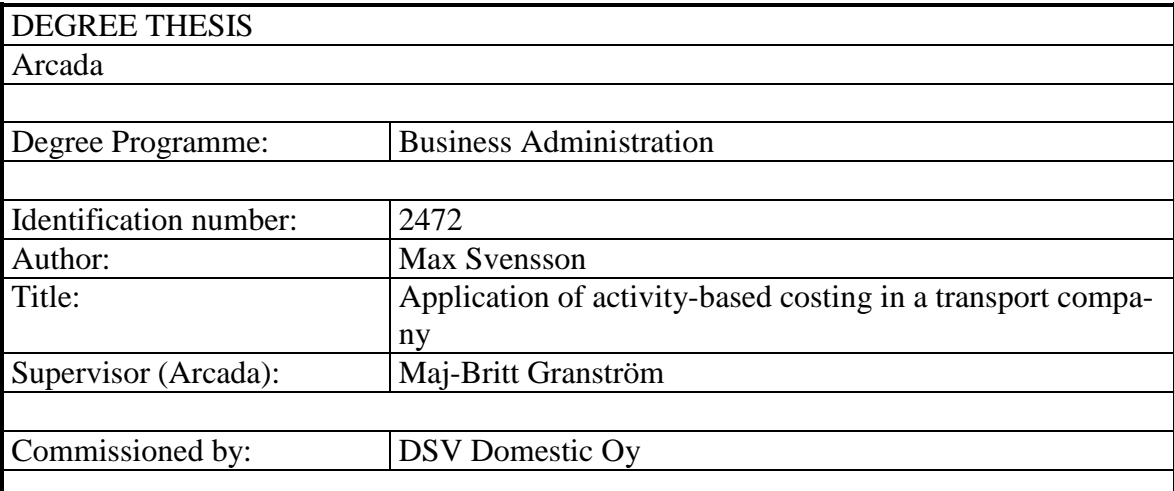

#### Abstract:

In this thesis, I document the transport chain of a logistics company and apply activitybased costing on their business. The research is done as a case study and is limited to creating a framework for how ABC-calculation is applied in the transport industry, as a thorough investigation of cost drivers in a large company like DSV Domestic Oy is too time consuming for a thesis. The company wishes to develop its internal costing and my thesis is expected to support that plan. Therefore, I describe the most common costing methods and apply activity-based costing on their business as that method produces the most realistic cost allocation. Seeing that the industry's characteristics and that the ERP system used affect the calculation, I explain what has to be taken into account when calculating the transport costs and how the calculus can be adapted to the ERP system. In my study, I create a picture of how activity-based costing is applied to transporting and how to calculate prices for various activities carried out in the business. It appears that activity-based costing is well suited for the needs of a transport company, but that in order to get the full benefit the calculus has to offer, that is realistic costing, it is required that the activities and the resources they consume are thoroughly investigated. The unit prices that are derived from activity-based costing can be set up in similar pricelists that are used today, therefore, the ERP-system used is compatible with activity-based costing.

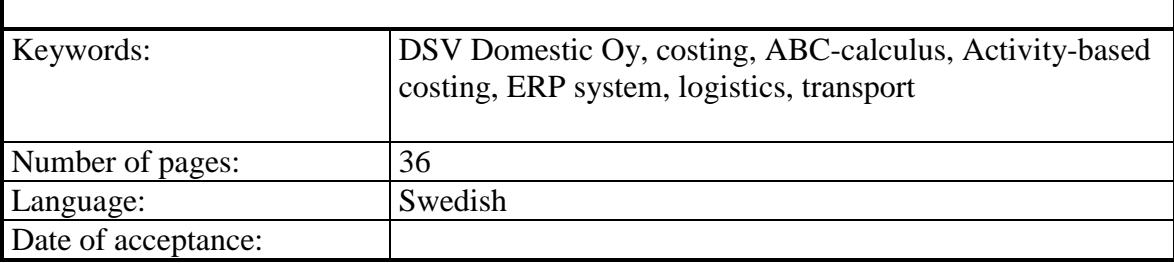

## **INNEHÅLL**

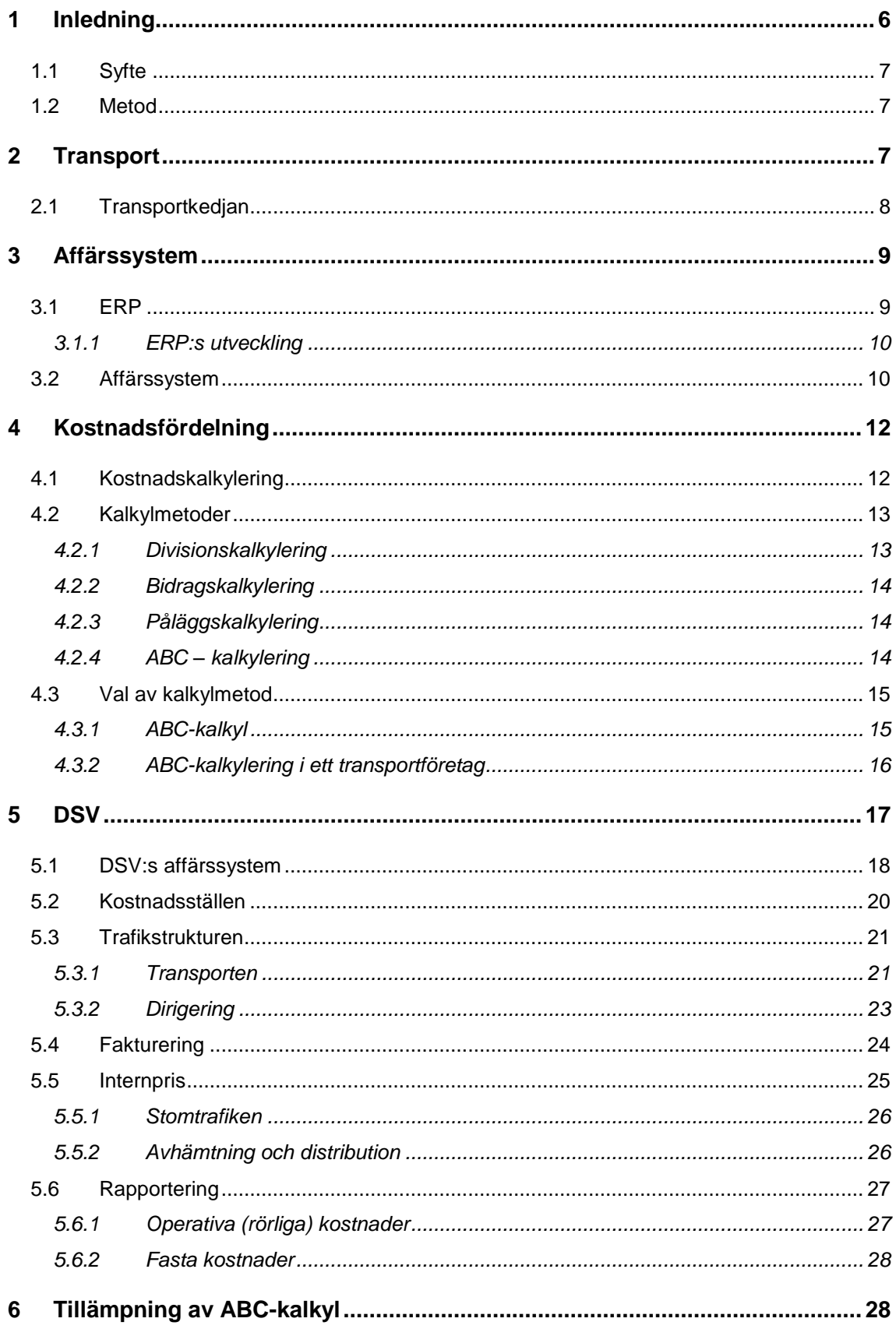

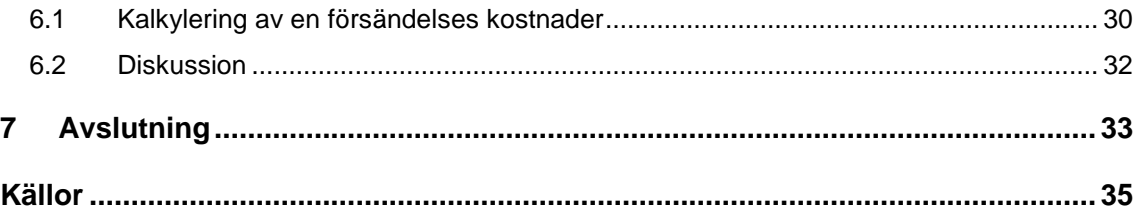

#### <span id="page-5-0"></span>**1 INLEDNING**

Logistik är en faktor som berör varje företag. Kortfattat är logistik hanterande av en organisations material-, data- och kapitalströmmar. Hanteringen av materialströmmen är huvudsakligen transport och utgör en stor del av ett företags kostnader. Transport är i de flesta fall utkontrakterat till företag som specialiserat sig på just det, för att det blir oeffektivt för varje företag att ha egen transportutrustning som i de flesta fall skulle stå oanvänt största delen av tiden. Transportföretag så som DSV är således tjänsteföretag som erbjuder logistiska lösningar till andra företag och kan göra det kostnadseffektivt i och med att materialströmmen är tillräkligt stor.

Affärssystem är massiva dataprogram som sammanfogar stora delar av en organisations verksamhet. Affärssystemen grundar sig på ERP-tänkandet och är till för att underlätta och effektivera dataflödet. DSV-koncernen har sedan länge haft ett skräddarsytt affärssystem i bruk som implementeras även på koncernens inköpta företag, vilket är fallet med DSV Domestic Oy. Affärssystem, när de väl fungerar som de skall, är en stor fördel men är så omfattande att aktiviteter i en del fall kan hamna anpassas efter systemet och inte tvärtom. Affärssystemet medför således en del begränsningar även i DSV:s fall och ett av dem berör kostnadsfördelningen som detta arbete utreder.

Företag strävar till att skapa vinst med att sälja produkter, tjänster, information eller upplevelser. Med hjälp av kostnadskalkylering fördelar man företagets kostnader på olika objekt så som t.ex. produkter för att kunna se vilka produkter är lönsamma att tillverka och vilka som inte är det. För att ett företag skall kunna överleva måste det vara lönsamt och för att uppnå det i dagens konkurrens är det livsviktigt att kunna styra företaget med att effektivera eller slopa olönsamma processer och produkter. För att kunna särskilja vilka de är stöder man sig på diverse kalkyler. Det finns flera olika typer av kalkyler och det gäller att hitta en som lämpar sig bäst åt företaget ifråga. I mitt arbete går jag igenom de mest allmänna kalkylmetoderna och väljer en metod som jag anser ge mest nytta åt DSV, gör en yttre ram för hur kalkylen kan användas och diskuterar dess nyttor.

6

DSV är ett globalt logistikföretag som haft verksamhet även i Finland i flera år. DSV strävar för tillfället till att förbättra sin interna kostnadskalkylering för att kunna utveckla och styra sin verksamhet.

#### <span id="page-6-0"></span>**1.1 Syfte**

Syftet med det här examensarbetet är att dokumentera transportkedjan hos DSV Domestic Oy och att ge förslag på utvecklingsmöjligheter i den interna redovisningen genom att bygga upp en ram för hur ABC-kalkylen tillämpas på deras verksamhet. Logistikbranchen har sina egna särdrag och det gäller att kunna anpassa kalkyleringen till dem och också fundera på hur kalkyleringen kan göras i praktiken med de begränsningar som deras affärssystem ställer. Efter att kort beskriva de allmännaste kalkylmetoderna har jag avgränsat min forskning till ABC-kalkylen.

#### <span id="page-6-1"></span>**1.2 Metod**

En kvalitativ forskningsmetod innebär att forskningen är beskrivande och att forskningsobjektet är verkligt (Hirsjärvi et al. 2008 s. 157). Enligt Laine et al. (2007 s. 9) koncentreras utredningen i ett praktikfall på ett eller få specifika fenomen. Metoden för min forskning är alltså kvalitativ, ett praktikfall där kostnaderna i transportkedjan kartläggs i kombination med tillämpning av ABC-kalkylen. Genom att ha jobbat hos uppdragsgivaren har jag lärt mej känna deras verksamhet. Dokumentationen av transportkedjan är gjord utifrån mina observationer som jag gjort under mitt arbetsförhållande och genom diskussioner med kolleger och nyckelpersoner hos DSV Domestic Oy, särskilt Finance Manager Juha-Pekka Nurmela som även fungerade som min handledare från företagets sida.

#### <span id="page-6-2"></span>**2 TRANSPORT**

Materialtransport är en nödvändighet och en kostnadsindrivare för varje varuproducerande företag. Transport behövs för att råvaror skall vara tillgängliga för fabrikerna och för att slutprodukten skall kunna säljas till kunden. Behovet av transport ökar hela tiden eftersom förädlingsgraden på produkter stiger och för att avstånden ökar

i och med att produktionen numera finns runt hela världen tack vare billigare arbetskraft i fjärran länder. Man sätter även större värde på logistiklösningar för att nå bättre kostnadseffektivitet, vilket innebär att leveransstorlekarna minskas och leveranstätheten ökas för att minimera kapitalbindning i lagren. I ett land som Finland som är avlägset från övriga marknader och har långa transportsträckor på grund av den utspridda demografin är transportkostnader nästan de dubbla i förhållande till omsättningen jämfört med mellaneuropeiska länder. (Oksanen 2004 s. 18-20)

## <span id="page-7-0"></span>**2.1 Transportkedjan**

Olika transportmetoder indelas ofta enligt transportfordonet i bil-, tåg-, fartyg-, flygoch rörtransporter. Ofta kombineras de olika metoderna för att bygga en transportkedja, för att i allmänhet är biltransport det enda sättet att nå sändaren och mottagaren. Små försändelser avhämtas med biltransport till terminaler var de samlas ihop till större enheter så som trailers och containrar som sedan kan skickas vidare till destinationsterminalen med antingen släp, tåg, fartyg eller flyg. Vid destinationsterminalen spjälkas sedan försändelserna till sina ursprungliga enheter och levereras till mottagaren med hjälp av biltransport. (Oksanen 2004 s. 21)

Förutom materialflödet, alltså själva sändningen, finns även ett informationsflöde genom hela transportkedjan. Informationsflödet krävs för att försändelsen skall hitta fram till rätt plats vid rätt tidpunkt. Ur transportörens synvinkel börjar informationsflödet då transportbeställningen görs. Beställningen, som lika väl kan komma från antingen sändaren, mottagaren eller en tredje part, innehåller adress och tidsuppgifter för avhämtning och mottagning, leveransvillkor, måttuppgifter om försändelsen och annan väsentlig information. Informationsflödet handskas huvudsakligen elektroniskt i dagsläget. Så som de flesta stora transportföretag erbjuder även DSV internet och EDI (Electronic Data Interchange) baserade lösningar för sändning och mottagning av information då informationsflödet kan hållas automatiskt genom hela flödet (DSV 2010). Även om kommuniceringen genom internet och EDI blir allt populärare används ännu telefon och e-post i hög grad, vilket innebär att beställningsinformationen måste manuellt införas i transportörens affärssystem.

## <span id="page-8-0"></span>**3 AFFÄRSSYSTEM**

Affärssystem och ERP (Enterprise Resource Planning), som affärssystemen bygger på, är en viktig del av det moderna näringslivet, även om alla företag inte använder sådana. ERP är ett omtalat ämne eftersom konkurrensen är hård på alla marknader och företag är tvungna att konstant leta efter möjligheter att förbättra sig. ERP är ändå ett ganska nytt begrepp och är inte åtminstone ännu en självklarhet för alla företag men i de flesta storföretag är ERP redan vardag och små och medelstora företag följer sakta efter.

## <span id="page-8-1"></span>**3.1 ERP**

ERP är ett koncept som underlättar och effektiverar organisationers resurshantering. ERP-termen används ofta felaktigt som synonym för affärssystem men dessa är endast verktyg som möjliggör resurshanteringen. Affärssystemen, som till exempel SAP R/3, innehåller sällan alla delar som ingår i ERP men å andra sidan innehåller de sådant som inte hör till ERP, så som reskontrahantering.

ERP-termen lanserades 1990 och är ett relativt nytt begrepp som fortfarande lever och de flesta som har skrivit om ämnet har sin egen bild av det. Wallace & Kremzar (2001 s. 5) beskriver det i deras bok så här:

An enterprise-wide set of management tools that balances demand and supply, containing the ability to link customers and suppliers into a complete supply chain, employing proven business processes for decision-making, and providing high degrees of cross-functional integration among sales, marketing, manufacturing, operations, logistics, purchasing, finance, new product development and human resources, thereby enabling people to run their business with high levels of customer service and productivity, and simultaneously lower costs and inventories; and providing the foundation for effective e-commerce.

ERP täcker alltså nästan alla delar av företaget genom att länka samman olika processer för att få en tydligare helhetsbild av vad företaget gör, vilket underlättar rapportering och beslutsfattande. Dessutom minskas och görs arbetet snabbare tack vare affärssystem eftersom information överförs elektroniskt mellan databaser och samma data inte behöver skrivas in flera gånger.

#### <span id="page-9-0"></span>**3.1.1 ERP:s utveckling**

ERP:s historia börjar på 1960-talet då företag var ute efter ett bättre sätt att hantera inköp och resultatet var MRP (Material Requirements Planning). MRP var ett verktyg som underlättade planerandet av inköp genom att förutse vad som produceras, vad som behövs för produktionen och genom att hålla ett öga på lagerbokföringen. Det märktes att MRP hade mycket mera att ge än endast inköpsplanering så begreppet utvecklades och nästa steg var Closed-Loop MRP som innehöll även andra delar som behövs för produktionsplanerandet. Det sista utvecklingssteget före ERP termen togs i bruk är MRP II (Manufacturing Resource Planning). MRP II innehöll redan delar för planering av försäljning, produktion, tidtabeller och operativ verksamhet och kunde producera information till många typers rapporter. Det senaste steget i utvecklingen är alltså ERP som i grunden är det samma som MRP II, men med hjälp av affärssystem anknyter sig ERP starkare till verksamheten. Det bör märkas att utvecklingen inte skett stegvis, utan i jämn takt trots de olika benämningarna. (Wallace & Kremzar 2001)

#### <span id="page-9-1"></span>**3.2 Affärssystem**

Affärssystem byggs up av moduler av vilka var och en hanterar en aktivitet. Sådana moduler är t.ex. lagerhantering, ekonomistyrning och löneräkning. Alla befintliga moduler behövs knappast i ett enda företag och därför går det för företaget att fritt välja vilka moduler det vill ha med. Moduler går även att själv bygga eller låta byggas för att t.ex. marknadsledaren SAP är fritt programmerbar (Brady et al. 2001).

Det finns ännu många företag som inte har affärssystem i bruk. Administration av företag görs ändå elektroniskt i alla förutom de helt minsta företagen, även om manuell bokföring och fakturering är ett undantag även i dem. Utan affärssystem behöver företag alltså flera olika dataprogram, vilka sällan är kompatibla med varandra. Det leder till att data måste överföras manuellt mellan programmen, vilket är både långsamt och känsligt för fel. I affärssystem behöver data sparas endast en gång och systemet skall klara av att flytta det automatiskt till alla moduler var det behövs. Samtidigt förenas processerna, vilket försäkrar en jämnare kvalitet på flödet. En fördel till med

affärssystem är att det är oftast enklare och billigare att underhålla ett enhetligt system än flera olika program. (Tenhiälä 2007)

Det finns många olika affärssystem på marknaden och de kan skilja sig märkbart från varandra för att olika företag har olika behov. De största leverantörerna i branschen är (marknadsandel år 2005 enligt konsultbyrå Gartner Inc., källa Wikipedia) SAP (28,7%), Oracle (10,2%), The Sage Group (7,4%), Microsoft (3,7%) och SSH Global Technologies (2,8%). En stor del av marknaden delas mellan de fem största leverantörerna men trots det finns det en stor mängd små leverantörer. De små leverantörerna klarar sig bra på grund av att de kan specialisera sig på en nisch och kan leverera skräddarsydda system till sådana företag som behöver det.

Implementerande av affärssystem är massiva projekt som inte görs förrän grundliga utredningar gjorts om hur ett visst system påverkar företagets verksamhet och vilka nyttor det har. Det går även att implementera affärssystemen på specifika delar av organisationen men mera nytta får man oftast ju mer omfattande systemet är. Idealt knyter alltså affärssystem ihop företagets processer och på så sätt effektiverar hela verksamheten. För att det skall vara möjligt måste en stor del processer formas om för att passa in som en del i pusslet. Ofta kan det betyda att man samtidigt effektiverar processen ifråga men det kan också hända att arbetsfaser kräver en större arbetsinsats än tidigare, vilket förstås inte är önskvärt och kan leda till att hela affärssystemet blir olönsamt. Det kan också hända att ett affärssystem är lönsamt till en början men allt efter att tiden går och omgivningen förändras uppstår det nya faktorer som ställer krav på verksamheten. Affärssystem är oftast byggda så att de går att lägga nya moduler till dem när det behövs men ändå blir stommen i dem förr eller senare föråldrad och klarar inte av de nya krav som ställs på dem. Standardaffärssystem uppehålls pågående av deras leverantörer och är därför långlivade medan igen skräddarsydda system kan ha den nackdelen att leverantören överlåter systemet helt och hållet till kunden, vars resurser sällan klarar av att utveckla systemet i större utsträckning. För att hela verksamheten är bunden till ett affärssystem är det inte ett lätt beslut att slopa det gamla systemet och börja implementera ett nytt system. Följden är att många företag håller kvar ett gammalt system som inte tillåter företaget att utveckla sin verksamhet och är därför i fara att bli efter sina konkurrenter. (Wallace & Kremzar 2001 s. 23-30)

## <span id="page-11-0"></span>**4 KOSTNADSFÖRDELNING**

Företag strävar till att tjäna pengar med att sälja nyttor. För att en nytta ska kunna säljas måste den först skaffas eller tillverkas, vilket skapar kostnader. Kostnader måste täckas med inkomster från försäljningen. Man kan definiera kostnader som produktionsfaktorers användning/slitage mätt i pengar (Vilkkumaa 2005 s. 73). Som Pellinen (2003 s.80) uttrycker det räknar man kostnader för att kunna räkna ut företagets vinst och för att kostnadskalkylering väntas ge information som skall hjälpa till att styra företaget.

#### <span id="page-11-1"></span>**4.1 Kostnadskalkylering**

Det finns olika allmänt kända kostnadskalkyler och de har sina särdrag. Alla kalkyleringssätt delar kostnaderna i olika grupper som sedan förs över på produkterna, men fördelningen och sättet kostnaderna överförs med på produkten kan skilja sej märkbart från varandra. Kostnader indelas enligt behov i olika kostnadsgrupper, av vilka den traditionella är indelningen i fasta och rörliga kostnader men för olika kalkyler används även andra indelningar så som direkta och indirekta samt sär- och samkostnader.

Rörliga kostnader är sådana som är direkt beroende av produktionens storlek. Grundtanken är att en kostnad är rörlig då den förändras i takt med produktionen på kort tidssikt men det är upp till företaget att själv sätta upp gränsen för indelningen, eftersom olika branscher har olika slags kostnader. Uppbyggnadsstrukturen för företagen påverkar även vilka kostnader som kan betraktas som rörliga respektive fasta. Fasta kostnader i sin tur är sådana som inte ändras med produktionsvolymen eller åtminstone inte gör det på kort sikt. Fasta kostnader kan vara t.ex. hyror, även om en rejält större produktion ofta kräver mera utrymme räknas inte hyresavgifter till rörliga kostnader för att de inte har ett samband med produktionsmängden på tillräkligt kort tid. I allmänhet kan man räkna med att fasta kostnader är alla kostnader som inte är rörliga. (Alhola & Lauslahti 2000 s. 55-57)

För prissättning av produkter används ofta påläggskalkyler i vilka man indelar kostnaderna i direkta och indirekta kostnader. Direkta kostnader är de kostnader som kan riktas direkt på en viss produkt och är alltså ofta även rörliga kostnader (Vilkkumaa 2005 s. 81). Indirekta kostnader är de kostnader som inte kan anses riktas på någon viss produkt och så som med sambandet mellan rörliga och fasta kostnader är indirekta kostnader allt som inte är direkta kostnader, d.v.s. sådant som orsakas av flera olika funktioner.

Särkostnader är kostnader som orsakas av någon viss produkt. Oftast är särkostnader även rörliga kostnader men de kan även vara fasta. Man kan identifiera särkostnader med att skilja ut vilka kostnader som faller bort om man slutar producera produkten. Samkostnader är igen allt som inte kan räknas som särkostnader.

#### <span id="page-12-0"></span>**4.2 Kalkylmetoder**

#### <span id="page-12-1"></span>**4.2.1 Divisionskalkylering**

Divisionskalkyler indelar kostnaderna i fasta och rörliga kostnader. Det finns olika divisionskalkyler men gemensamt har de att de delar en periods kostnader med t.ex. antalet produkter för att få reda på en produkts enhetspris. Divisionskalkylen är enkel att räkna men passar endast sådana företag som producerar en enda eller få till produktionssättet liknande produkter (Ahola & Lauslahti 2000 s. 198). Vid fördelning på flera än en produkt delas de rörliga kostnaderna som skiljer sej från produkt till produkt med ekvivalenstal, så som t.ex. arbetstimmar då en viss produkt tar längre tid att tillverka än en annan. Problemet med divisionskalkylering uppstår vid fördelningen av de fasta kostnaderna på olika typers produkter. Om man använder ett mått så som antal produkter som fördelningsnyckel för de fasta kostnaderna får man en fel bild av produktpriset för att olika typers produkter orsakar olika mycket fasta kostnader.

#### <span id="page-13-0"></span>**4.2.2 Bidragskalkylering**

Bidragskalkyleringen använder sig av indelningen mellan sär- och samkostnader. I bidragskalkylen räknar man en produkts särkostnader och får täckningsbidraget genom att subtrahera särkostnaderna från försäljningspriset. Bidragskalkyler är fördelaktiga när man jämför vilka produkter som lönar sig att tillverka vid t.ex. trånga sektioner eller då det finns outnyttjad kapacitet i produktionen. För att alla nya kostnader som en produkt orsakar är särkostnader kan man enkelt jämföra produkter sinsemellan och välja den produkt som ger det största täckningsbidraget. Samkostnader fördelas alltså inte alls på produkter och bidragskalkylering kan då inte användas för att räkna de totala kostnaderna en produkt har. (Backas 2007)

#### <span id="page-13-1"></span>**4.2.3 Påläggskalkylering**

Vid produktion av flera olika typers produkter blir divisionskalkylering oanvändbart för att uppföljandet av orsakssambanden inte går att utreda tillräckligt noga (Jyrkkiö & Riistama 1997 s. 141). I påläggskalkylering förs de direkta kostnaderna rakt över på produkterna medan de indirekta kostnaderna samlas på kostnadsställen. Jyrkkiö & Riistama (1997 s. 143) berättar att kostnaderna flyttas sedan vidare från kostnadsställena på produkterna genom att räkna ett procentuellt pålägg som fås genom att dividera de indirekta kostnaderna med en vald fördelningsnyckel, en enhet som t.ex. direkta arbetstimmar.

#### <span id="page-13-2"></span>**4.2.4 ABC – kalkylering**

I ABC-kalkylering (Activity-based costing) indelas kostnaderna likadant som i påläggskalkylering i direkta och indirekta kostnader. Även i ABC-kalkylen förs direkta kostnader direkt på produkten men skillnaden uppstår vid överföringen av de indirekta kostnaderna. I stället för kostnadsställen reder man ut vilka aktiviteter som finns i företaget och delar upp kostnaderna på dem och genom att räkna upp vilka aktiviteter som orsakas av de olika produkterna får man de indirekta kostnaderna fördelade. (Alhola & Lauslahti 2000 s.213)

#### <span id="page-14-0"></span>**4.3 Val av kalkylmetod**

Kostnadskalkyleringens hela mening är att räkna ut vad de enskilda produkterna kostar att tillverka för att kunna styra företagets verksamhet mot ett lönsammare håll. Bidragskalkylering är inte ett heltäckande instrument för den tar inte hänsyn till alla kostnader, medan igen divisions- och påläggsskalkyler fördelar fasta respektive indirekta kostnader i förhållande till direkta kostnader, vilket sällan stämmer med den verkliga kostnadsbildningen. Det kan vara svårt att utreda vad aktiviteterna är och vad deras kostnader är men ABC-kalkylen måste ändå ses som den mest pålitliga för så som försvararna av ABC-kalkylen säger är det bättre att vara ungefär rätt än exakt fel.

#### <span id="page-14-1"></span>**4.3.1 ABC-kalkyl**

ABC-kalkylen är ett relativt nytt system att räkna med. Enligt Alhola (2008 s.15) såg man tecken på aktivitetstänkande redan i början av 1900-talet i den amerikanska bilindustrin. Man började inse problemen med de traditionella räknesätten allt efter att företagens affärsverksamhetsmiljö har ändrats genom bland annat hårdare konkurrens i samband med globaliseringen och att kostnadsuppbyggnaden förändrats mot ett håll där indirekta kostnader ökar i proportion till de direkta. Kritiken mot den traditionella kostnadskalkyleringen fick fart 1987 då Thomas Johnson och Robert S. Kaplan utgav boken Relevance Lost: The Rise and Fall of Management Accounting. I boken påpekade de att de tre största problemen med den dåtida kalkyleringen var att kostnadsfördelningen är fel i och med att de indirekta kostnaderna inte är beroende av de direkta, att rapporteringen är för långsam för att användas som bas för operativt beslutsfattande och att kalkylerna värdesätter för mycket kortsiktiga mål. För att lösa de här problemen utvecklades ABC-kalkylen under 1980-talet, framför allt av Harvard Business School professorerna Robin Cooper och Robert S. Kaplan (Alhola 2008 s.20).

Då de traditionella räknesätten utgår från att de indirekta kostnaderna uppstår i proportion till direkta kostnader utreder ABC-kalkylen var alla kostnader verkligen uppstår (Turney 2002 s.65). För att göra det möjligt ser man på verksamheten från en annan synvinkel. Enligt Turney är ABC-kalkylens grund att produktionen orsakar olika aktiviteter och i stället för att fördela kostnaderna på olika avdelningar så som i traditionella räknesätt fördelar man kostnaderna på de aktiviteter som utförs i produktionen. Aktiviteterna förbrukar företagets resurser, det vill säga arbetskraft, råvaror mm. Olika företag utför sina aktiviteter på olika sätt och för att kunna få pålitliga kalkyler är det viktigt att reda ut exakt vilka och hur mycket resurser varje aktivitet förbrukar (Alhola 2000 s. 47).

För att reda ut vilka aktiviteterna är måste man börja med att se helheten och bilda en aktivitetskedja, alltså gå igenom vad som händer i företaget för att producera en produkt. Kedjan startas med en impuls som oftast kommer ytterifrån företaget, så som en kundbeställning. Då krävs att beställningen behandlas, vilket i så fall är den första aktiviteten. Efter det fortsätter kedjan med ytterligare aktiviteter så som tillverkning, förpackning, logistik och så vidare. Aktiviteter är alltså det som görs i företaget och genom att analysera de enskilda aktiviteternas kostnader är det möjligt att räkna ut produktens kostnader samt att se vilka delar av företagen som fungerar effektivt och på så sätt utveckla verksamheten. (Alhola 2008 s.25)

Aktiviteter förbrukar resurser och en aktivitets kostnader räknas ut på basis av hur mycket av företagets resurser den använt. Enligt Alhola (2008 s. 43) är resurser är de produktionsfaktorer som finns i företaget så som arbetskraft, maskiner och råvaror och deras värde går att läsas direkt från bokföringen. En aktivitet kan exempelvis kräva en tionde del av totala arbetskraften och då kan man enkelt räkna ut aktivitetens kostnad. En produkts totala kostnader kan sedan räknas ut med att se på vilka och hur mycket aktiviteter den förorsakar. Samtidigt ser man vilka aktiviteter inte ger mervärde åt produkterna och man kan effektivera produktionen med att utveckla eller slopa sådana aktiviteter.

#### <span id="page-15-0"></span>**4.3.2 ABC-kalkylering i ett transportföretag**

ABC-kalkylering, liksom de flesta andra kalkylmodellerna har utvecklats med tanke på produktionsföretags beräkningar. Kalkylerna går ändå att anpassa till tjänsteföretags

och, i det här fallet, transportföretags behov. Transportproduktion har dock några särdrag som måste beaktas så som att transporter inte är materiella och kan inte lagras eller förbrukas så som varor och att transporter inte tillverkas i en sluten fabrik utan i en omgivning som är i konstant förändring på grund av bland annat årstider, konjunkturer och lagstiftning. (Oksanen 2004 s.26-27)

I transportverksamhet uppstår flera olika praktiska situationer som gör det svårt att beräkna exakta kostnader på förhand och man måste således göra beräkningarna på uppskattningar (Oksanen 2004 s.29). Kostnader för en enskild sändning varierar beroende på bland annat väntetider, möjlig tomkörning och fordonets lastningsgrad, det vill säga hur många andra sändningar som delar på kostnaderna (Oksanen 2004 s.71).

#### <span id="page-16-0"></span>**5 DSV**

DSV är ett globalt logistikföretag med huvudkontor i Danmark. DSV-koncernen har egna kontor i 59 olika länder, sammanlagt 25 000 anställda och en förväntad omsättning på 6,5 miljarder euro under år 2008, vilket gör den till en betydande spelare i branschen. DSV erbjuder land, sjö och lufttransporter tillsammans med sina samarbetspartners till största delen av världen.

DSV är grundat i Danmark 1976 av ett antal bilister och är förkortning av De Sammensluttede Vognmænd. DSV har sen dess vuxit, speciellt med uppköp av andra logistikföretag till vad det är idag. De mest betydande konkurrentuppköp som DSV under senaste åren gjort är köpet av Frans Maas under 2006 och ABX Logistics under 2008.

DSV är indelat i tre större enheter: Road, Air & Sea och Solutions. Road är av dessa den största men de andra grenarna har under de senaste åren vuxit kraftigt. Liksom namnen för enheterna tyder riktar sig Road för landtransporter, huvudsakligen med släp. Air &

Sea sköter både vatten och lufttransporter och Solutions erbjuder logistiklösningar så som lagerhållning åt kunder.

I Finland har DSV verksamhet i alla tre enheter indelade i skilda aktiebolag: DSV Road Oy, DSV Air & Sea Oy och DSV Solutions Oy. DSV Road Oy har dessutom några dotterbolag: DSV Domestic Oy, Uudenmaan pikakuljetus Oy, 2 fastighetsbolag av vilka ett i Vanda och ett i Reso samt det nyinskaffade Termoline Oy. DSV Road Oy hade under år 2007 en omsättning på 118 m€ med 179 anställda men sysselsätter via sina samarbetspartners betydligt fler. Största delen av transporterna körs av underleverantörer men DSV har även egna bilar.

#### <span id="page-17-0"></span>**5.1 DSV:s affärssystem**

DSV använder två affärssystem parallellt; Cargolink och SAP R/3. I Cargolink finns komponenter till den operativa verksamheten och SAP används till det övriga så som bokföring. Från Cargolink har det byggts broar till SAP så att all data som sparas på dagen i Cargolink överförs automatiskt följande natt till SAP.

Hela koncernen använder ett gemensamt aktivitetsstyrningsprogram som kopplar alla länders verksamhet samman, och enskilda enheter i koncernen kan således inte själv bestämma vilka program de använder. Eftersom hela koncernen fungerar i samma datasystem skulle eventuella nya systemimplementeringar göras på koncernnivå, vilket kostar mycket pengar och tid. DSV Domestic, tidigare känt som Helsingin rekkaterminaali Oy, är uppköpt och har tidigare haft ett eget affärssystem men så som kan förväntas har man övergått till Cargolink även där.

Affärssystemet som användes förut i DSV Domestic, Trans Server, fungerade inte ihop med moderbolagets Cargolink och för att foga Domestics verksamhet närmare Roads verksamhet har man övergått till att använda Cargolink också hos Domestic. Detta möjliggör at båda företagen fungerar i samma databas och kan byta information i

realtid, vilket är viktigt för företagen som är beroende av varandra. Även om Cargolink ursprungligen är från 1970-talet och alltså är väldigt gammalt med datateknologins mått räknat, har man uppdaterat och skapat nya komponenter till det så att det är användbart ännu idag.

Domestics processer skiljer sig till en del från de övriga företagen och har därför haft en del problem med att implementera Cargolink. Till skillnad från de övriga företagen har Domestic flera olika trafikavdelningar som en enda sändning kan gå via, vilket har blivit krångligare än menat speciellt för faktureringen vars jobbmängd har ökat betydligt.

I och med att datasystemet byttes till Cargolink byggs nu upp en ny procedur för att räkna resultat per avdelning. Meningen är att varje trafikavdelning skall kunna noggrant redovisa för sina intäkter och kostnader vilket tidigare inte har varit möjligt. En korrekt fördelning mellan avdelningarna är viktig bl.a. för att tydligt kunna se vad som sker på de enskilda kostnadsställena. Intern kalkylering är ändå ett område som man inte vill sätta för mycket tid på, så en av planeringens grunder är att göra systemet så enkelt som möjligt med ett minimalt krav av överlopps manuellt arbete.

Den senaste stora förbättringen som gjorts i Cargolink är att koppla automatiska läsare i terminalerna direkt till systemet så att varje paket som går genom terminalen registreras i databasen i realtid. Förut litade systemet på att rutterna skrevs in manuellt när sändningarna passerade terminalen men det var för tidskrävande och gjordes inte i praktiken. Eftersom de exakta rutterna inte var inskrivna i Cargolink och det var svårt att ta reda på dem i efterhand vid faktureringen gick det inte att räkna ut de exakta kostnaderna för varje enskild sändning. Ibland kan det till exempel hända att en försändelse inte får plats på en stomrutt och det kan vara snabbare att skicka paketet via en annan terminal än att låta paketet vänta på nästa raka stomrutt. Ifall det fattades ruttmärkningar av en transport antog man att leveransen skett den kortaste vägen, vilket i sådana fall skulle förvränga kostnadsberäkningen.

Nu när den exakta ruttdirigeringen är i bruk uppstår det ytterligare ett problem, att rätt kunna utnyttja systemet. Fördelningen av transportkostnaderna på olika kostnadsställen har hittills inte varit relevant för man har inte kunnat räkna med tillräckligt exakta tal. En ny intern faktureringsprocess har gjorts för att flytta kostnader och intäkter mellan trafikavdelningarna men hittills fördelas resultatet av en leverans fel mellan kostnadsställena.

Nedan beskriver jag systemets uppbyggnad och hur de olika processerna fungerar, för att ge en insyn i systemet. Jag har strukturerat genomgången på följande sätt: kostnadsställen, trafikstruktur, fakturering, internpris och rapportering. Med att förklara de enskilda processerna bygger jag upp transportkedjan bit för bit. Figurerna 1 till 3 har jag ritat för att förtydliga det som genomgås och för att demonstrera hur processerna anknyter sig till varandra.

## <span id="page-19-0"></span>**5.2 Kostnadsställen**

I Cargolink finns alltså de operativa kostnadsställena, som delas i bl.a. terminal- och ruttkostnader, och i SAP finns de administrativa kostnadsställena så som försäljning, marknadsföring osv. Företagets kostnadsställen indelas på tre olika nivåer. På nivå ett finns huvudgrupperna operativa kostnader och administrativa kostnader. Under administrativa kostnaderna finns kostnadsställen skilt för IT, försäljning, administration och uppehåll för terminalerna och släpvagnarna osv. De operativa kostnaderna indelas i två grupper. Den ena gruppen är till för full last trafiken och är vidare indelad med kostnadsställen för olika regioner, vilka är Vanda, Åbo, mellersta och norra Finland. Den andra undergruppen för operativa kostnader är styckegods som också är indelad i regioner. Till skillnad från fulltrailertrafikens 4 regioner är styckegodsregionerna 25 och är indelade enligt var koncernens egna och dess samarbetspartners terminaler ligger. Vidare är regionerna ännu indelade med kostnadsställen för själva terminalkostnaderna och trafiken från och till terminalen.

## <span id="page-20-0"></span>**5.3 Trafikstrukturen**

Kostnadsställena fungerar som avdelningar för trafikstrukturen. Under varje avdelning finns åtminstone ett trafikområde som används vid ruttdirigering av transporterna. De största avdelningarna är dessutom indelade i flera trafikområden enligt postnummer. Transporterna dirigeras som enskilda sträckor till det trafikområde där de sker eller där de startar ifall sträckan sträcker sig till ett annat trafikområde. Fulltrailertransporter har sina egna kostnadsställen och skickas direkta, alltså dirigeras de bara till en egen trafikavdelning. Styckegodstransporter däremot går genom terminaler och delas därför upp på många kostnadsställen.

#### <span id="page-20-1"></span>**5.3.1 Transporten**

Transporter indelas i två olika typer, partigods och styckegods. Alla försändelser över 2,5 ton behandlas som partigods och körs oftast rakt från dörr till dörr. Försändelser mindre än 2,5 ton klassificeras som styckegods, vilket innebär att de grupperas i terminalerna med andra försändelser för att fullt utnyttja kapaciteten. Beroende på avståndet körs styckegods via åtminstone en terminal (leveranser inom en region) men antalet terminaler på vägen ökar i takt med sträckan, så som i figur 1. Förutom storleken på försändelsen kan man även indela transporterna i olika typer beroende på om de är Domestics egna inrikestransporter, Roads import/export transporter eller passerande, dvs. transporter som endast går via en av Domestics terminaler.

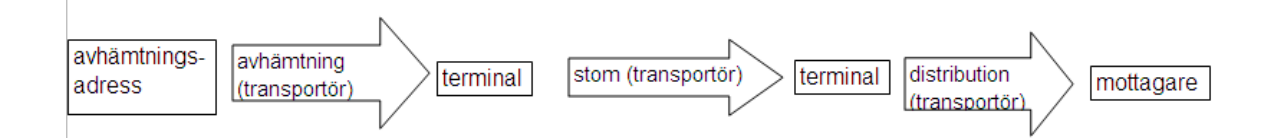

*Figur 1. Översikt av den vanligaste typen av inrikestransport där leveransen går från en stad till en annan.*

Varje rutt får ett eget referensnummer enligt den körda sträckan och i styckegodstransport hör det oftast flera försändelser till en rutt eftersom DSV naturligtvis strävar till att köra bilarna så fulla som möjligt för att uppnå en bättre kostnadseffektivitet. Motsvarande kan en försändelse höra till flera rutter, vilket oftast är fallet.

Som ett exempel på hur styckegodsdirigeringen fungerar tar vi en fiktiv försändelse från Arcada i Helsingfors till Åbo akademi i Åbo. Försändelsen börjar sin resa med att avhämtas från Arcada och körs till Vandaterminalen. Avhämtningsadressen hör i det här fallet till trafikavdelning VA0104 och får en referens som består av trafikavdelningen och ett nummer t.ex. VA0104-0001. I Vandaterminalen samlas paketet med andra Åboleveranser och körs till terminalen där. Stommtrafikerna är egna trafikavdelningar och deras referens består av en förkortning på städerna som leveransen avser och igen ett ordningsnummer, i det här fallet blir referensen t.ex. VATU01-0001. Från Åboterminalen körs godset till mottagaren, i det här fallet Åbo Akademi, och distributionens referens blir således t.ex. TU0101-0001. Styckegodstransporter hör oftast till motsvarande tre rutter men alla sträckor mellan terminalerna körs inte direkta ifall bilarna inte blir fulla, utan via flera terminaler för att kunna köra effektivt, som exempel i stället för att köra en halvfull bil från Kotka direkt till Rovaniemi körs paketet via terminalerna på vägen enligt behov för att undvika tomrum.

Utrikestransporterna sköts så att DSV Road är i kontakt med kunden och sköter transporten mellan DSV:s export/importterminal och utlandet medan Domestic sköter inrikestransporterna mellan terminalerna och avsändaren eller recipienten. I utrikestransporterna börjar alltså Domestics jobb först vid antingen Vanda- eller Åboterminalen men fortsätter därifrån som en normal inrikestransport eller vica-versa.

Som exempel på en möjlig utrikesförsändelse har vi en lastpall på 2 ton som importeras från Tyskland till Tammerfors. DSV Road transporterar då alltså försändelsen ända till en av terminalerna i Finland och då flyttas leveransansvaret till DSV Domestic. Domestic fortsätter leveransen precis på samma sätt som om försändelsen skulle ha nått terminalen med en av dess egna bilar. Då försändelsen skannas in som mottagen, i det här fallet till exempel i Åboterminalen skapas en körorder så att paketet kommer med på nästa stomrutt till Tammerfors terminal. Cargolink-referensen på stommen har då formen TUTA01-0001. I Tammerfors levereras försändelsen vidare till mottagaren med en referens i form av TA0101-0001. Domestic fakturerar Road enligt överenskomna internpriser som endast täcker de uträknade kostnaderna.

#### <span id="page-22-0"></span>**5.3.2 Dirigering**

Informationsflödet i en transport börjar med att kunden lägger in en beställning till kundservicen. Kundservicen matar in transportinformationen till Cargolink under den gällande kundserviceavdelningen. För kundservicen finns 12 stycken kundserviceavdelningar, vilka namnges enligt den pågående månaden: RVA01, RVA02 osv.

Från kundserviceavdelningen skickas automatiskt P och D anvisningar till den transportavdelning som avhämtningsadressen hör till. Från transportavdelningen går Panvisningen som körorder till transportören för avhämtningen och D-anvisningen till transportören för stommen. När trafikavdelningen mottar anvisningarna skapar den samtidigt en till D-anvisning som går till nästa trafikavdelning i transportkedjan, som sedan skickar den vidare till transportören som sköter distributionen. Ifall det finns flera terminaler på vägen skapas flera D-anvisningar enligt samma mönster. Från transportavdelningen går P-anvisningen som körorder till transportören för avhämtningen och efter att godset har kommit till terminalen skickas D-anvisningen till transportören för stommen och motsvarande skickar de andra trafikavdelningarna vidare körorder till sina transportörer. Informationsflödet finns sammanställt i figur 2 nedan.

I terminalerna finns skannrar som läser av EAN-koderna på godset. Skannrarna är direkt kopplade till Cargolink och bekräftar att godset har anlänt och är färdigt att transporteras vidare. Skannrarna utgör också grunden för DSV:s track and trace system som möjliggör att kunden kan i realtid kan se på Internet när och vilka terminaler deras försändelser har passerat.

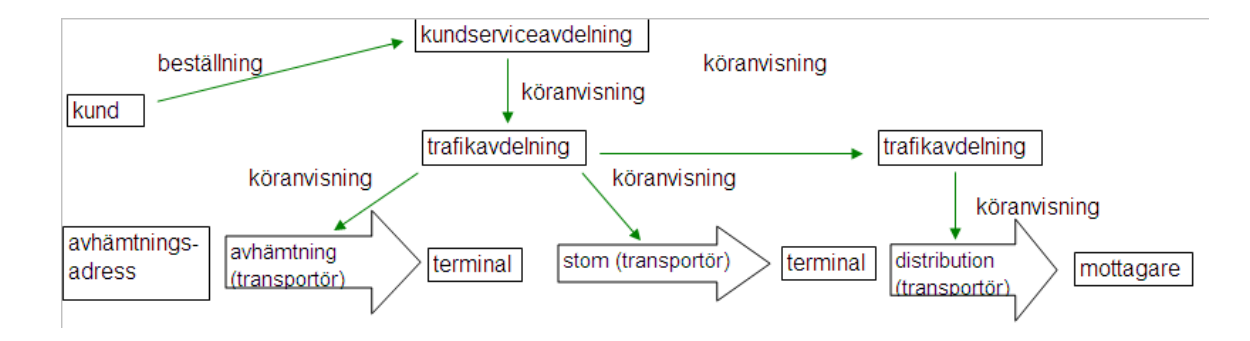

*Figur 2. Informationsflödet*

## <span id="page-23-0"></span>**5.4 Fakturering**

Utrikestransporterna fungerar som så att DSV Road är i kontakt med kunden och sköter transporten mellan terminalen och utlandet medan Domestic sköter inrikestransporterna mellan terminalerna och avsändaren eller recipienten. I och med att Road är i kontakt med kunden är det de som fakturerar hela leveransen och Domestic i sin tur fakturerar Road enligt den del som har körts inrikes. I Cargolink öppnas transporterna först hos Road varifrån de flyttas till databasen så att Domestic vidare kan fakturera Road för den andel som tillhör Domestic.

Inrikestransporterna öppnas hos Domestic under en kundserviceavdelning som även gör kundfakturan. Transportavdelningarna fakturerar kundserviceavdelningen enligt P och D anvisningarna på efterhand och vidare redovisar till transportören. Den avdelning som kör den första sträckan i en leverans fakturerar till 100 % det som kundserviceavgiften fakturerat. De andra trafikavdelningarna i sin tur fakturerar alltid den föregående avdelningen i leveranskedjan enligt sina egna och de följande avdelningarnas kostnader. Detta gör att all vinst samlas på den avdelning som kört den första sträckan. Trafikavdelningarna kan fakturera sinsemellan oberoende av andra för att kostnaderna räknas enligt färdiga prislistor. Däremot kan inte fakturan till kundserviceavdelningen göras förrän kundfakturan är gjord. Fakturaflödet finns sammanställt i figur 3 nedan.

Internfakturor görs i Cargolinks INVTRP applikation genom att man fakturerar en transportavdelnings alla fakturor enligt datumintervall och/eller mottagande avdelning.

Cargolink söker automatiskt alla transporter som passar in i kriterierna man ger och inget mera manuellt arbete krävs ifall all information som behövs finns korrekt inmatat för de enskilda transporterna. Faktureringen görs helst med stora mängder transporter i taget, i praktiken med ungefär en eller två veckors transporter i ett kör. Applikationen skapar samtidigt en lista över enskilda transporter som den inte har kunnat fakturera. Listan ger även en orsak till varför fakturan inte har skapats och med hjälp av listan kan man gå igenom och ändra på de transporter som det uppstått fel med. Den vanligaste orsaken för att en faktura inte kan göras är felstavningar i adressfälten som Cargolink läser. Eftersom det i praktiken alltid blir ofakturerade transporter hamnar man även med jämna mellanrum köra automatfaktureringen på nytt med äldre, redan fakturerade tidsintervall för att få korrigerade transporter fakturerade. Applikationen läser igenom alla transporter inom kriterierna men plockar automatiskt bara de transporter som inte är fakturerade tidigare, alltså uppstår det ändå inga dubbla fakturor.

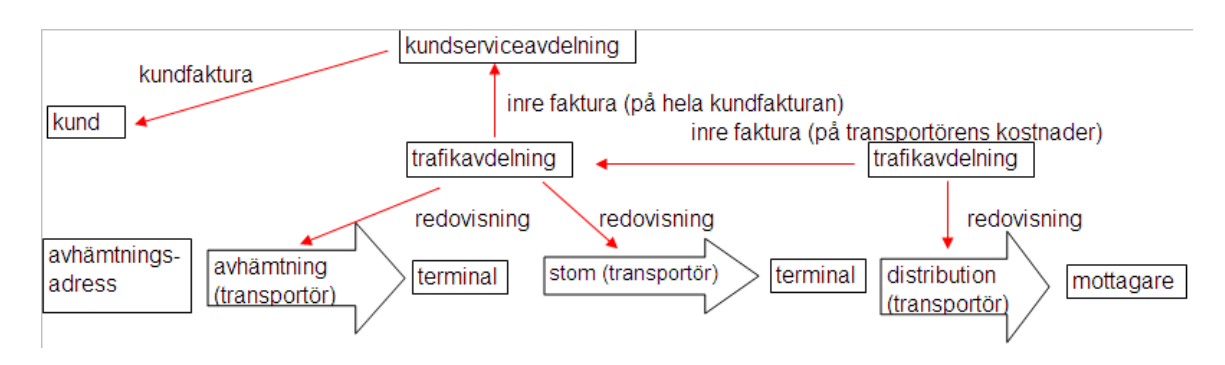

*Figur 3. Fakturaflödet*

## <span id="page-24-0"></span>**5.5 Internpris**

I den interna faktureringen driver trafikavdelningarna inte in vinst från varandra, utan endast samlar och ersätter kostnader där de uppstått för att möjliggöra rapportering. Som understöd för faktureringen finns räkningar över kostnader per transport som är sammanställda till skilda prislistor för stomtrafik och avhämtning/distribution. Internpriserna fungerar även som arvode för transportörerna.

#### <span id="page-25-0"></span>**5.5.1 Stomtrafiken**

Varje trafikavdelning har en skild prislista till de andra avdelningarna, dvs. 25\*24=600 olika listor som sändningarna får sitt pris från. De egentliga kostnaderna varierar bl.a. på hur många kilometer som körs och hur fulla bilarna är men det har varit omöjligt att räkna ut de exakta kostnaderna per transport och därför utgår man ifrån att bilarna alltid kör med en genomsnittlig last på ett visst antal ton. Genom att sedan dela kostnaderna med den körda volymen kommer man till ett pris per kilometer och ton. I Cargolink finns inget stöd för att räkna priserna direkt till formeln och därför hamnar man gå omvägen och skapa listorna som innehåller avstånden mellan terminalerna. Listorna är uppbyggda så att priset för stomtrafiken räknas som frakttyngd per sträckan ifråga.

#### <span id="page-25-1"></span>**5.5.2 Avhämtning och distribution**

Avhämtnings och distributionskostnaderna för en sändning räknas enligt avståndet från terminalen. Förr räknades de interna avhämtnings och distributionspriserna som procent och minimipris utifrån de olika kontrakten med kunderna, vilket gjorde att priserna för liknande transporter kunde variera en del beroende på kunden. Eftersom transportörerna ersätts med samma priser betydde det att DSV:s både bra och dåliga kontrakt fördes över till transportören vilket givetvis inte är önskvärt för varken DSV eller transportörerna.

För att undgå de skiftande transportörpriserna har man utvecklat ett nytt räknesätt som delar varje terminals närområde i olika zoner. Zonerna går oftast i ringar runt terminalerna men med hänsyn till de verkliga kostnaderna att köra till ett visst område, vilket påverkas bl.a. av hur mycket sändningar som går från och till närområdet. Det används allt som allt 5 olika zoner. Priserna för de olika zonerna är baserade på koncernens interna ICS-priser. ICS (intercompany sales) tabellerna bestämmer de priser som DSV företagen använder internt för styckegods mellan länderna och uppdateras kvartalsvis av Holländska DSV. Även om avhämtnings- och distributionspriserna inte är bundna till ICS-priserna har man viljat förenkla kostnadsräknandet och slagit fast att använda ICS-tabellens grundpris (zon 0, Vandaterminalen) som bas för avhämtningsoch distributionspriser enligt formeln: ICS priset för zon 0-50%+25% per zon utåt från terminalen.

#### <span id="page-26-0"></span>**5.6 Rapportering**

Rapportering till huvudkontoret i Danmark görs varje månad över de enskilda kostnadsställena. Rapporteringen körs enligt förhandsbestämda tidtabeller alltid i början av månaden när föregående månads processer är slutförda.

#### <span id="page-26-1"></span>**5.6.1 Operativa (rörliga) kostnader**

Det är meningen att varje transport skall vara färdigt fakturerad före övergången till nästa månad men problem och förseningar kan alltid uppstå och därför kan en transport hållas öppen i Cargolink upp till 3 månader. Vid månadsskiftet görs en uppskattning över värdet på de ofakturerade transporterna, vilken baserar sig på tidigare månaders volymer. Uppskattningen inkluderas i rapporteringen och senare korrigeras allt efter att faktureringen slutförs. All data om kostnaderna flyttas över från Cargolink till SAPsystemet varifrån ekonomiavdelningen sammanställer rapporter som kan skickas till huvudkontoret.

Alla transportkostnadsrader i Cargolink är förknippade till en textkod som genererar en förklaring på vad för kostnad det är frågan om och dessa texter syns i fakturorna som skapas. Textkoderna är länkade till kostnadskoder så att summorna för en viss typ av kostnader kan sammanställas till rapporter. Textkoder finns det ca hundra av så att det alltid skall finnas en textförklaring till varje kostnad men flera kostnader är av liknande karaktär och sammanställs därför under samma kostnadskod, vilka det finns 24 stycken av. Flera textkoder kan alltså vara länkade till samma kostnadskod. Kostnadskoderna är i sin tur länkade att föras över till SAP-systemet till företagets kostnadskonton i resultaträkningen.

#### <span id="page-27-0"></span>**5.6.2 Fasta kostnader**

De fasta kostnaderna bokförs i SAP-systemet till sina respektive kostnadsställen. Eftersom rapporteringen till huvudkontoret görs per trafikavdelning delas de fasta kostnaderna mellan trafikavdelningarna. För att få de fasta kostnaderna delat använder man olika fördelningsgrunder för olika typer av kostnadsslag. Största delen av de fasta kostnadsställena delas mellan trafikavdelningarna enligt omsättning men en del kostnader fördelas på andra grunder som t.ex. enligt antal anställda per avdelning.

## <span id="page-27-1"></span>**6 TILLÄMPNING AV ABC-KALKYL**

Jag har valt att tillämpa ABC-kalkylering på DSV Domestics verksamhet för att få synpunkter på kostnadsfördelningen. För att börja tillämpa ABC-kalkylering på DSV:s verksamhet är det första steget att se på hur aktivitetskedjan ser ut. De kostnadsställen som finns i affärssystemet motsvarar egentligen de aktiviteter som beskrivits ovan och man kan sammanställa dem som beställningshantering, avhämtning, terminalhantering, stomtrafik, distribution, fakturering och rapportering.

Nästa steg är att se hur mycket och vilka resurser aktiviteterna förbrukar. Även om de kostnadsställen som finns motsvarar de aktiviteter som görs så fördelas för tillfället bara transportörkostnaderna på dem enligt aktivitetstänkandet och resten av kostnaderna delas huvudsakligen i proportion till transportörkostnaderna. Enligt kutymen har det ansetts ge en tillräkligt realistisk fördelning men med hjälp av ABC-kalkylen kan man fördela fasta kostnader där de verkligen uppstått. Med att se på hur aktiviteterna använder företagets resurser kan man dela de övriga kostnaderna på dem.

Företagets resurser kan härledas från resultaträkningen eftersom där står vad som företaget betalar för. DSV:s resultaträkning finns allmänt tillgänglig bara på koncernnivå, vilken inte är relevant till detta arbete så för att kunna räkna kalkyler använder jag en påhittad resultaträkning, vilken kan ses i tabell 1. Den resultaträkning som jag har ställt upp ger en bild på hur en typisk resultaträkning inom

transportbranschen ser ut. Meningen är inte att räkna ut de exakta kostnaderna för DSV Domestic, utan att demonstrera hur ABC-kalkylen tillämpas och därför är det godtagbart att utgå från exempelresultaträkningen.

*Tabell 1. Resultaträkning*

| Omsättning                      | 10 000 000 |
|---------------------------------|------------|
| Transportörkostnader            | -7 500 000 |
| Ovriga fasta (kontorshyror mm.) | $-690000$  |
| Löner (terminal och kontor)     | $-1300000$ |
| Avskrivning                     | $-150000$  |
| Vinst före skatt                | 360 000    |

Vid internkalkyleringen delas för tillfället alltså allt utom transportörkostnaderna på trafikavdelningarna enligt fel grunder. Att räkna ut exakt hur mycket resurser var och en aktivitet förbrukar är för omfattande för detta arbete så jag använder mej av en ungefärlig fördelning baserad på mina egna observeringar. Resultaträkningens kostnader fördelas på aktiviteterna enligt tabell 2:

*Tabell 2. Fördelning av resultaträkningen på aktiviteter.*

| <b>Aktiviteterna</b>  | Resultaträkningens fördelning på aktiviteterna | $\epsilon$ /år |
|-----------------------|------------------------------------------------|----------------|
|                       |                                                |                |
| Beställningshantering | Lön 15%, övriga fasta 12%, Avskrivning 3%      | 282 300        |
| Avhämtning            | Transportör 33,3%, Avskrivning 25%             | 2 537 500      |
| Terminalarbete        | Lön 50%, övriga fasta 60%, Avskrivning 15%     | 1 086 500      |
| <b>Stom</b>           | Transportör 33,3%, Avskrivning 25%             | 2 537 500      |
| Distribution          | Transportör 33,3%, Avskrivning 25%             | 2 537 500      |
| Fakturering           | Lön 25%, övriga fasta 22%, Avskrivning 4%      | 482 800        |
| Ovrigt kontorsarbete  | Lön 10%, övriga fasta 6%, Avskrivning 3%       | 175 900        |

Ovan ses hur mycket varje aktivitet kostar på årsnivå totalt. Med att analysera talen på denna nivå kan man få intressant information om verksamheten. Man kan urskilja vilka aktiviteter som inte i sig ger mervärde åt transporten och man kan se om någon aktivitet förbrukar omotiverat mycket resurser. På basis av sådana observationer kan man få orsak att närmare granska hur och varför omotiverade kostnader uppstår och som följd ha en möjlighet att åtgärda problemen.

#### <span id="page-29-0"></span>**6.1 Kalkylering av kostnaderna för en försändelse**

För att dela de årliga kostnaderna på enskilda försändelser behöver vi nyckeltal som berättar hur mycket av varje aktivitet som utförts under året. Det som är viktigt i det här skedet är att välja fördelningsnycklarna noga. Talen som används i exempelräkningen hittas i tabell 3 nedan.

| Beställningshantering      | 12 000 arbetstimmar/år | 23,53 €/timme              |
|----------------------------|------------------------|----------------------------|
| Avhämtning                 | 1 268 750 km/år        | $2 \in \mathbb{K}$ m       |
| Terminalarbete             | 200 000 passeringar/år | 5,43 $\epsilon$ /passering |
| <b>Stom</b>                | 1 691 667 km/år        | $1,5 \in \times$ km        |
| Distribution               | 1 268 750 km/år        | $2 \in$ /km                |
| Fakturering                | 150 000 fakturor/år    | 3,22 €/faktura             |
| Rapportering och bokföring | 150 000 sändningar/år  | 1,17 €/sändning            |

*Tabell 3. Aktiviteternas fördelningsnycklar och dess enhetspriser.*

Med att tillämpa talen som presenteras i tabellen ovan kan vi räkna vidare vad en enskild försändelse kostar genom att räkna upp hur mycket av varje aktivitet som krävts vid en viss försändelse. Som exempel kan vi använda samma försändelse som i kapitel 5.3.1. Om man antar att alla beställningar tar lika länge att ta emot kan man dela arbetstimmarna för beställningmottagande med totala antalet beställningar per år vilket ger en beställningshastighet på 0,08 timmar. En timkostnad på 23,525 € betyder då att kostnaden för beställningshanterandet för sändningen är 1,88 €.

Avhämtningen görs tillsammans med andra försändelser i vardera närområdet och kostnaderna delas mellan de försändelser som finns i bilen vid en viss sträcka. Vi kan anta att bilen som hämtar paketet är halvfull när den når Arcadas adress. Om avhämtningsbilen rymmer t.ex. åtta lika stora försändelser som exempelförsändelsen kan man då säga att vårt exempel utgör en femte del av bilens lastningsgrad och skall således bära en femte del av de kostnader som uppstår tills lastningsgraden ändras. Vi antar att det finns ett till avhämtningsställe 15 km ifrån Arcada som bilen besöker före den kör till terminalen i Vanda. Med en kostnad på 2 € per kilometer blir kostnaden av sträckan 2 gånger 15, alltså 30 € av vilket en femte del, dvs. 6 € hör till vår försändelse. Vid nästa avhämtningsställe lastas bilen full och kör vidare till terminalen som då ligger på 10 kilometers avstånd. Då blir den sträckans totala kostnad 20 € av vilket vår försändelse nu får bära en åttonde del av, 2,50 €. Sammanlagda kostnaden blir då 8,50 € för avhämtningen.

Terminalkostnaderna per försändelse varierar i verkligheten på en försändelses tyngd, form och hur många enskilda delar den består av. För klarhetens skull räknar vi ändå med att kostnaden är en konstant 5,43 € per passering oberoende av försändelsens mått. I det här exemplet passerar försändelsen två terminaler och får således bära på 10,86  $\epsilon$  i terminalkostnader.

Stomtrafiken körs med större lastbilar än de som ofta används till avhämtning och distribution och rymmer således mera gods. Stomrutter körs utan mellanlastningar mellan terminalerna så lastningsgraden ändras inte på vägen. I vårt exempel kan vi räkna med att en trettionde del av stomruttens kostnader tillhör vår försändelse. Den totala stomkostnaden 250,50 € får vi med att multiplicera avståndet mellan terminalerna, 167 km, med 1,5. En trettionde del av 250,50 € är 8,35 €.

Så som med avhämtningskostnaderna kommer även distributionskostnaderna att bero på hur lastningsgraden ändras under distributionsrutten fram till målet. För enkelhetens skull antar vi att bilen, som är likadan som den som användes för avhämtning, är fulllastad och att Åbo Akademi är den första avlastningsplatsen. Det är 8 km mellan Åboterminalen och Åbo Akademi vilket leder till en kostnad på 2  $\epsilon$  för vår exempelförsändelses del då hela sträckans kostnad är 16 €.

Även om transporten redan är utförd återstår ännu fakturering och bokföring som belastar transporten. Enligt tabell 3 tillkommer alltså ännu kostnader på 3,22 och 1,17 euro. Nu har vi en kostnad på varje enskild aktivitet som utförts för att möjliggöra transporten och kan se att den totala kostnaden för försändelsen är 35,98 €. Sammanfattat räknar man ut en försändelses kostnader genom att mäta hur mycket den orsakat aktiviteter i företaget och multiplicerar det med de enhetspriser man har kommit fram till.

## <span id="page-31-0"></span>**6.2 Diskussion**

Med att räkna de utförda aktiviteterna så som ovan i exemplet kan man alltså få reda på kostnaderna som orsakas för transportföretaget. Transportkostnaderna per försändelse varierar mycket på lastningsgraden för varje sträcka som körs och hur rak rutten är. Man kan se att kostnaden blir rejält större för en försändelse som avlastas i slutet av en distributionsrutt än för en som avlastas vid första adressen. Då man gör en offert till en kund kan man inte ha med en sådan variation, utan man måste utveckla kalkylerandet och få fram ett medeltal på vad kostnaderna är för en standardenhet så som t.ex. ett ton eller en lastpall per kilometer under hela rutten.

Då man vet de exakta kostnaderna har man en större förutsättning att prissätta sina tjänster rätt. I vissa fall kan det hända att man märker att en viss produkt i verklighet är olönsam och borde slopas ifall man inte lyckas effektivera produktionen. I motsatta fallet märker man att en produkt har ett onormalt högt pris. Ifall en sådan produkt ändå säljer finns det möjligtvis inte orsak att sänka priset, men i och med ett lägre pris finns det potential att öka försäljningen .

Aktiviteterna är självklart mångsidigare i verkligheten än presenterat i mina kalkyler och det kan finnas orsak att dela upp dem noggrannare i vissa fall. Som ett exempel på det är att det bland annat kan ingå väntetid och olika omfattande lastningsarbeten i transporterandet, vilka borde ses som självständiga aktiviteter. Talen som använts i kalkylen i det här arbetet är som sagt ungefärliga uppskattningar baserade på mina egna observationer. Det mest kritiska i ABC-kalkylering är att mäta aktiviteterna noggrant för att få sanningsenliga resultat. Kartläggandet och mätandet av aktiviteterna är ett stort projekt som innebär att en stor del av personalen måste intervjuas för att få reda på exakt hur mycket tid och andra jämförbara enheter en aktivitet förbrukar.

Själva formlerna är simpla och enhetskostnaderna som fås som resultat kan ställas upp i likadana prislistor som används i Cargolink idag. Skillnaden mellan de nuvarande enhetskostnaderna och de som räknas ut med hjälp av ABC-kalkylering är att de sistnämnda är mer rätt och på så sätt ger en bättre fördelning mellan avdelningarna. Faktureringen skulle inte tekniskt sätt behöva ändras för att de kostnader som nu anses som fasta och som för tillfället alltså fördelas i SAP mellan avdelningarna enligt omsättning kan tilläggas på fakturorna i Cargolink på samma sätt som extra transportkostnader görs idag.

ABC-kalkylen är i sig enkel att räkna med men kräver att de nyckeltal som räknas med är för det första rätt valda och för det andra sanningsenliga. Som jag har konstaterat påverkas transportbranschen stort av externa faktorer som gör det svårt att räkna ut framtida enhetspriser. Med en välgjord ABC-kalkylering kan man åtminstone försäkra sig om att man har rätta kostnadsuppgifter om nuläget och tillsammans med en god kännedom av branschen ha rätt utgångspunkter för prissättning.

## <span id="page-32-0"></span>**7 AVSLUTNING**

Syftet med mitt examensarbete var att kartlägga transportkedjan hos DSV Domestic Oy och demonstrera hur ABC-kalkylering kan tillämpas i ett transportföretag. I teoridelen har jag tagit upp den bakgrundsinformation som behövs för att få en bild om vad som genomgås i min utredning. Logistik, affärssystem och kostnadskalkylering är alla delområden som företag är tvungna att sätta en allt mer större tyngd på i framtiden. Alla dessa ämnen erbjuder lösningar som kan vara betydande fördelar i en hård konkurrens. Därför har jag sett ämnesområdet som intressant och upplever att jag haft nytta av skrivprocessen.

Jag tycker att jag har uppnått mitt syfte. Trafikkedjan och strukturen i affärssystemet är förklarade på ett sätt som ger en intresserad läsare en klar bild av hur de olika processerna hänger ihop och min ABC-kalkyl visar praktiskt hur beräkningen ställs upp.

Examensarbetet är inte en heltäckande kalkyleringsplan för DSV Domestic Oy, utan bygger upp en ram på vad som kan uppnås med ABC-kalkylering. Min åsikt är att företaget skulle ha nytta av att räkna sina kostnader med ABC-kalkyl. Jag hoppas att detta examensarbete väcker ett intresse för ABC-kalkylen och ifall ett implementeringsprojekt skulle påbörjas finns det flera implementeringsguider som tillsammans med detta examensarbete kan ge den vägledning som behövs i utredningen.

## <span id="page-34-0"></span>**KÄLLOR**

Alhola, Kari. 2000, *Toimintolaskenta – perusteet ja käytäntö*, 2 uppl., Helsingfors: WSOYpro, 133 s.

Alhola, Kari. 2008, *Toimintolaskenta – perusteet ja käytäntö*, 4 uppl., Helsingfors: WSOYpro, 119 s.

Alhola, Kari & Lauslahti, Sanna. 2000, *Laskentatoimi ja kannattavuuden hallinta*, Borgå: WSOY, 400 s.

Backas, Bror. 2007, föreläsningsmaterial till kursen Produkter och interna processer

Brady, Joseph; Monk, Ellen & Wagner, Bret. 2001, *Concepts in Enterprise Resource Planning*, Course Technology, 176 s.

DSV. 2010, *DSV e-services*. Tillgänglig: [http://www.dsv-e](http://www.dsv-e-services.com/customers/dsv/login.jsp)[services.com/customers/dsv/login.jsp.](http://www.dsv-e-services.com/customers/dsv/login.jsp) Hämtad 13.12.2010

Hirsjärvi, Sirkka; Remes, Pirkko & Sajavaara Paula. 2008, *Tutki ja kirjoita*, Tammi Oppimateriaalit, 448 s.

Jyrkkiö, Esa & Riistama, Veijo. 1997, *Laskentatoimi päätöksenteon apuna*, 9-11 uppl., Weilin+Göös, 308 s.

Kettunen, Jari & Simons, Magnus. 2001, *Toiminnanohjausjärjestelmän käyttöönotto pkyrityksessä*. VTT Julkaisuja. Tillgänglig: <http://www.vtt.fi/inf/pdf/julkaisut/2001/J854.pdf> Hämtad 2.4.2008

Laine, Markus; Bamberg, Jarkko & Jokinen Pekka. 2007, *Tapaustutkimuksen taito*, Helsingfors: Gaudeamus, 300 s.

Nurmela, Juha-Pekka. 2008, *Handledning och diskussioner* [muntl.]. 1.8.2008 – 31.10.2008

Oksanen, Reijo. 2004, Kuljetustuotannon toimintolaskenta – Kuljetustalouden perusteista moderniin toimintolaskentaan, Hyvinge: Ekondata Oy, 217 s.

Pellinen, Jukka. 2003, *Kannattavuuslaskenta ja kannattavuusajattelu*, Helsingfors: Talentum, 300 s.

Tenhiälä, Antti. *TKKn kurssimateriaali ERP kurssiin*. Tillgänglig: https://noppa.tkk.fi/noppa/kurssi/tu-

22.1177/luennot;jsessionid=F41AB903259DAAB5B88174B0C9FAC293.noppa1 Hämtad 3.4.2008

Turney, Peter B. B. 2002, *Toimintolaskenta – avain tuottavampaan toimintaan*, 2 uppl., Tietosanoma Oy, 337 s.

Wallace, Thomas & Kremzar, Michael. 2001, *ERP: Making It Happen – The Implementers' Guide to Success with Enterprise Resource Planning*, 3. uppl., John Wiley & Sons, 384 s.

Vilkkumaa, Matti. 2005, *Talouden apuvälineet johdolle*, Yrityskirjat Oy, 464 s.

Wikipedia. *List of ERP vendors*. Tillgänglig: [http://en.wikipedia.org/wiki/List\\_of\\_ERP\\_vendors](http://en.wikipedia.org/wiki/List_of_ERP_vendors) Hämtad 2.4.2008